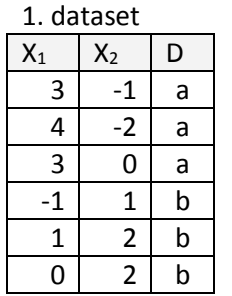

By using PCA method, reduce the dimension of unsupervised version of the first dataset.

At first, the covariance matrix is found.

$$
\mu = \begin{bmatrix} 1.66 & 0.33 \end{bmatrix}
$$
  
\n
$$
X - \mu = \begin{bmatrix} 1.34 & -1.33 \\ 2.34 & -2.33 \\ -2.66 & 0.66 \\ -0.66 & 1.66 \end{bmatrix}
$$
  
\n
$$
cov = \frac{1}{n-1} * \sum_{n=1}^{n} (X - \mu)'(X - \mu)
$$
  
\n
$$
cov = \frac{1}{5} \begin{pmatrix} 1.34 & 2.34 & 1.34 & -2.66 & -0.66 & -1.66 \\ -1.33 & -2.33 & -0.33 & 0.66 & 1.66 & 1.66 \end{pmatrix} \begin{pmatrix} 1.34 & -1.33 \\ 2.34 & -2.33 \\ 1.34 & -0.33 \\ -2.66 & 0.66 \\ -0.66 & 1.66 \end{pmatrix}
$$
  
\n
$$
= \begin{pmatrix} 3.87 & -2.67 \\ -2.67 & 2.67 \end{pmatrix}
$$

According to PCA method, eigen value ( $\lambda$ ) and eigen matrix (E) are found by using the covariance matrix.

$$
cov * E = \lambda * E
$$

With a small trick,

$$
cov - I * \lambda = 0
$$
  

$$
\begin{pmatrix} 3.87 - \lambda & -2.67 \\ -2.67 & 2.67 - \lambda \end{pmatrix} = 0
$$
  

$$
(3.87 - \lambda) * (2.67 - \lambda) - (-2.67)^2 = 0
$$

 $\lambda_1 = 6$   $\lambda_2 = 0.53$ 

We should solve it for each lambda value. At first, for  $\lambda_1 = 6$ 

$$
(cov - I * \lambda) * E = 0
$$
  
\n
$$
\begin{bmatrix} 3.87 - 6 & -2.67 \\ -2.67 & 2.67 - 6 \end{bmatrix} \begin{bmatrix} E_1 \\ E_2 \end{bmatrix} = \begin{bmatrix} 0 \\ 0 \end{bmatrix}
$$
  
\n
$$
\begin{bmatrix} -2.13 * E_1 - 2.67 * E_2 \\ -2.67 * E_1 - 3.33 * E_2 \end{bmatrix} = \begin{bmatrix} 0 \\ 0 \end{bmatrix}
$$

$$
6.8 * E_1 = E_2
$$

And then, for  $\lambda_2 = 0.53$ 

$$
\begin{bmatrix} 3.87 - 0.53 & -2.67 \ -2.67 & 2.67 - 0.53 \end{bmatrix} \begin{bmatrix} E_1 \\ E_2 \end{bmatrix} = \begin{bmatrix} 0 \\ 0 \end{bmatrix}
$$

$$
\begin{bmatrix} 3.34 * E_1 - 2.67 * E_2 \\ -2.67 * E_1 + 2.14 * E_2 \end{bmatrix} = \begin{bmatrix} 0 \\ 0 \end{bmatrix}
$$

$$
\begin{bmatrix} E_1 = 0.8 * E_2 \end{bmatrix}
$$

Eigen vector,

$$
E = \begin{bmatrix} 6r & \lambda_1 & \text{for } \lambda_2 \\ E_1 & 0.8 * E_2 \\ -0.8 * E_3 & E_2 \end{bmatrix} * k
$$

$$
E = \begin{bmatrix} 1 & 0.8 \\ -0.8 & 1 \end{bmatrix} * k
$$

In order that the determinant of the eigen vectors matrix is 1,

$$
1 * k2 + 0.64 * k2 = 1
$$
  
k = 0.7809

When we write 0.7809 value instead *k*,

$$
E = \begin{bmatrix} 0.7809 & 0.6247 \\ -0.6247 & 0.7809 \end{bmatrix}
$$

In order to compute the transformed dataset

$$
X * E = \begin{bmatrix} 2.97 & 1.09 \\ 4.37 & 0.94 \\ 2.34 & 1.87 \\ -1.41 & 0.16 \\ -0.47 & 2.19 \\ -1.25 & 1.56 \end{bmatrix}
$$

 $\mu = [1.09 1.3]$ 

$$
3.53 \t\t 0.04
$$
  
\n
$$
10.75 \t\t 0.13
$$
  
\n
$$
((X * E) - \mu)^2 = 1.56 \t\t 0.32
$$
  
\n
$$
6.26 \t\t 1.30
$$
  
\n
$$
2.44 \t\t 0.79
$$
  
\n
$$
5.48 \t\t 0.07
$$

We pick the first column because it has greater standard deviation, and we eliminate the second column.